## Yealink CP925 telefonoaren eskuliburu

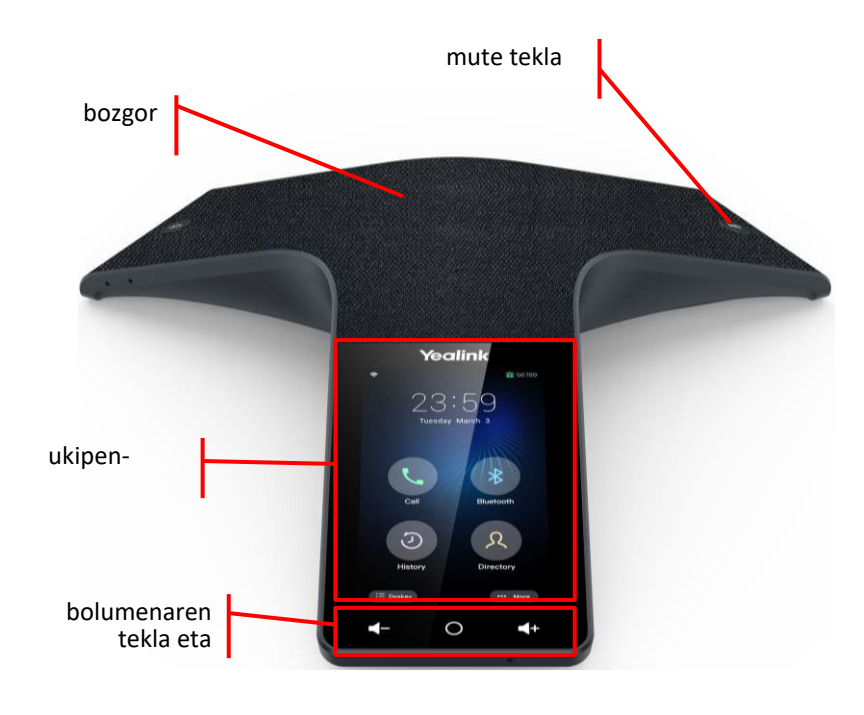

#### Deitzeko teklak

 $\mathcal{C}$ Deitzeko / hartzeko tekla

 $\overline{\phantom{0}}$ Esekitzeko tekla

Bluetooth tekla

### Bozgorailua eta mikrofonoa

#### ✓ Bozgorailua

✓ mikrofonoa ertz bakoitzean, isiltzeko (mute) funtzioarekin. Ukipen-pantailan bistaratzen da, ezarritako dei batekin

✓ **Pantailako tekla programagarriak**: pantailan ageri da beren funtzioa, eta aldatu egiten da, testuinguruaren arabera

### Pantaila-teklak Nabigazio- eta bolumen-teklak Nabigazio- eta bolumen-teklak

✓ **Bolumena**: bozgorailuen, txirrinen eta audioaren bolumena doitzen du deiak iraun bitartean.

✓ **Home botoia:** hasierako pantailara itzultzeko.

Erabiltzailearen eskuliburu xehatuago bat daukazu helbide honeta[n:https://www.euskaltel.com/empresas/soy-cliente/tengo-dudas-sobre/manuales-y](https://www.euskaltel.com/empresas/soy-cliente/tengo-dudas-sobre/manuales-y-drivers/manuales/telefonia-fija)[drivers/manuales/telefonia-fija](https://www.euskaltel.com/empresas/soy-cliente/tengo-dudas-sobre/manuales-y-drivers/manuales/telefonia-fija) Telefonoarekin arazorik edo zalantzarik baduzu, deitu 900 840 590 telefonora

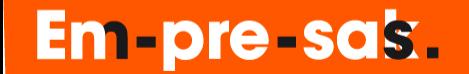

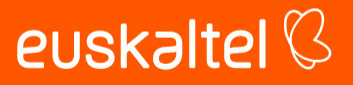

# Yealink CP925 telefonoaren eskuliburu

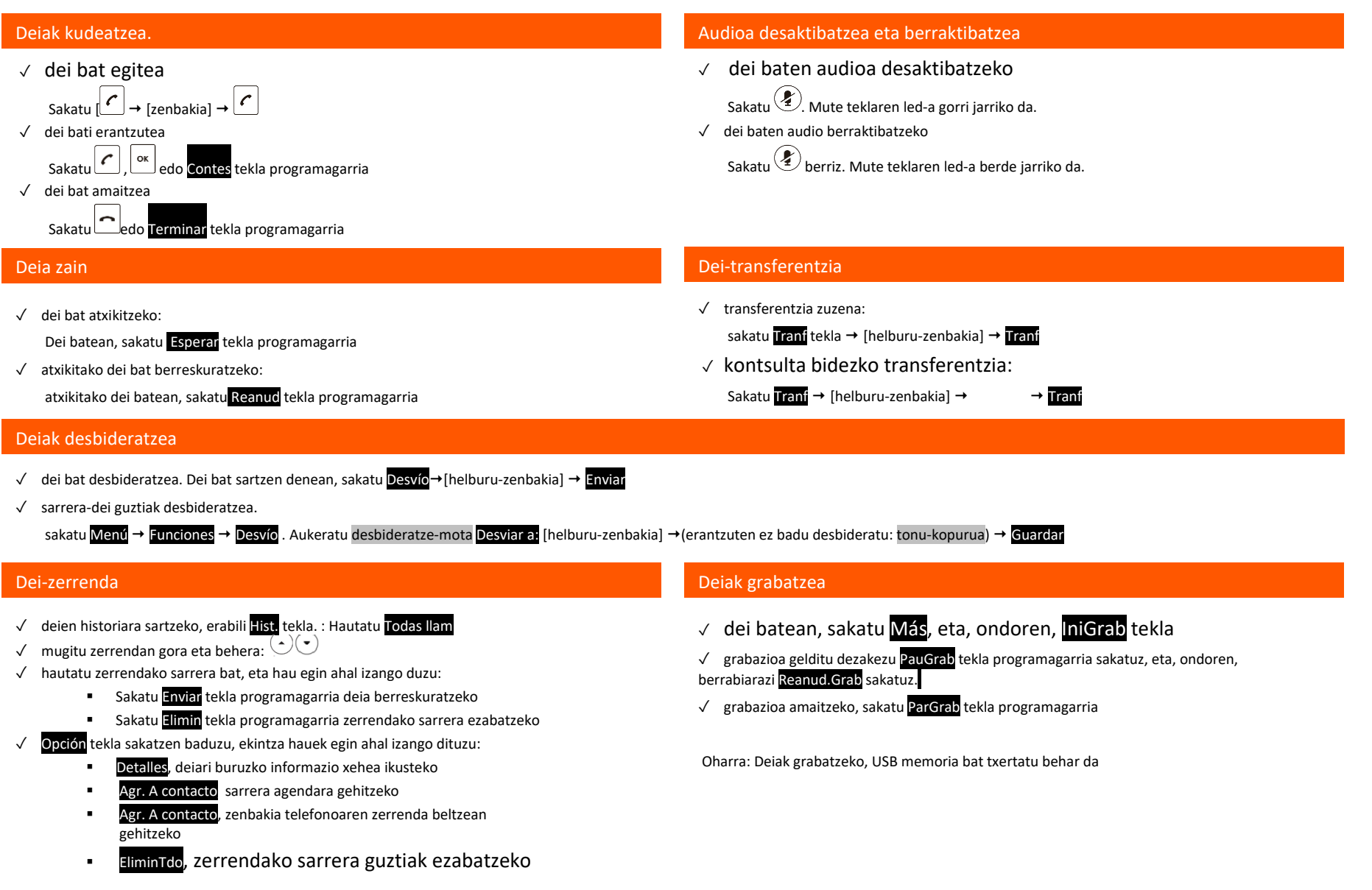

 $\rho$ uekaltol $\mathcal R$ 

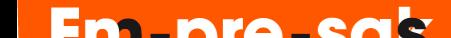